# Modeling Bicycle Computer Modes using Xtext and Xtend

Oleksii Kononenko & Taha Rafiq CS 846: Model-Based Software Engineering

05/04/2012

## Overview

- Bicycle Computer Core: Java (AWT & Swing)
- Modeling: Xtext
- Transformation: Xtend

### Xtext

- Open-Source DSL development framework – Eclipse.org project maintained by Itemis
- Eclipse IDE integration
- Based on EMF

– Good news: Xtext does all the heavy-lifting

- **What you do:** Write the grammar!
- **What you get:** A rich DSL 'IDE' with lots of features

### What you do

```
ModeLanguage.xtext &
   grammar edu.uwaterloo.bicycle.ModeLanguage
   hidden(WS, ML COMMENT, SL COMMENT)
   import "http://www.eclipse.org/emf/2002/Ecore" as ecore
   generate modeLanguage "http://www.uwaterloo.edu/modelanguage/ModeLanguage"
 \ThetaModel:
       modes += Mode*;
 @Mode:
       'MODE' name = MNAME (inv?='INVISIBLE')? 'TYPE' type = TYPES ('CONDITION'
           expr = Expressionš
 @Conditions:
       CompoundCondition
   D
                                                                               4
```
### What you get

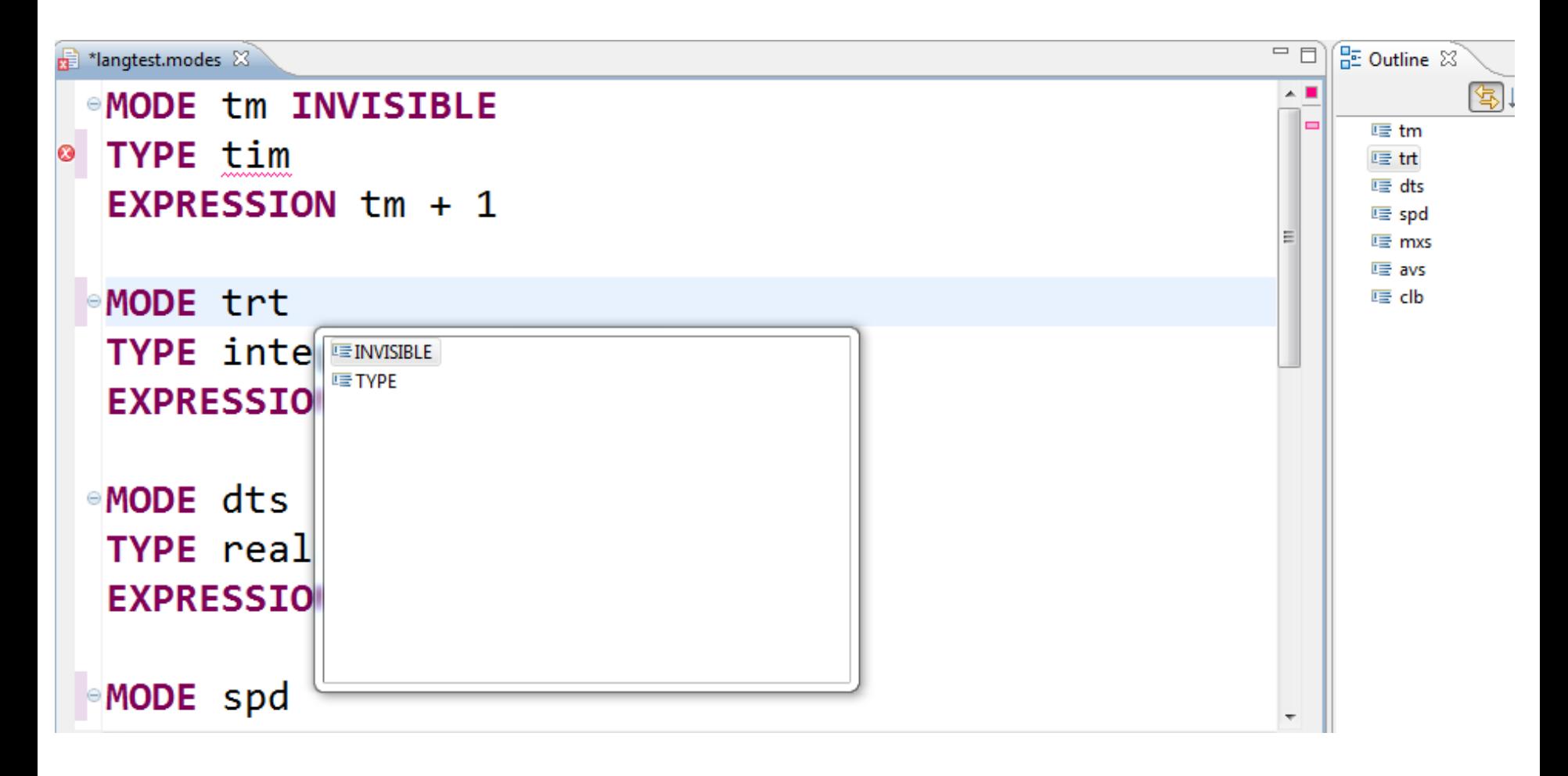

# Xtend

- Template language for development of code generators
- Comes bundled with Xtext
- **What you do:** Write template, iterate over AST to define transformations
- **What you get:** Java code generated from your model on the fly

### What you do

```
def compile(Mode m) '''
```
package edu.uwaterloo.bicyclecomputer.modefunctions;

import edu.uwaterloo.bicyclecomputer.SystemValues;

public class «m.name» {

```
public static «m.translateType» value;
public static final String name = "«m.name»";
public static boolean error = false;
public static boolean overflow = false;
public static boolean invisible = «m.isInvisible»;
public static void calculate() {
     if (error) return;
     if («m.getOverflows») {
         error = true;return;
     ł
    try {
          if («m.condition.generateCondition») {
               value = (\text{wm.translateType}) «m.forReal»(\text{wm.expr.}gener
               \mathbf{1} \mathbf{1} \mathbf{1} \mathbf{1} \mathbf{1} \mathbf{1} \mathbf{1} \mathbf{1} \mathbf{1}
```
### What you get

```
package edu.uwaterloo.bicyclecomputer.modefunctions;
```

```
import edu.uwaterloo.bicyclecomputer.SystemValues;
```

```
public class avs {
    public static float value;
    public static final String name = "avs";
    public static boolean error = false;
    public static boolean overflow = false;
    public static boolean invisible = false;
    public static void calculate() {
        if (error) return;
        if (dts.overflow || dts.error || tm.overflow || tm.error) {
            error = true;return;
        ł
        try \{if (true) {
                value = (float) 1.0f * ((dts.value * 3600) / tm.value);checkValue();
                                                                      8}
```
# Bicycle Computer Core

- Made in Java, using AWT and Swing
- Use java.reflect to dynamically detect mode classes and methods

### How it fits together

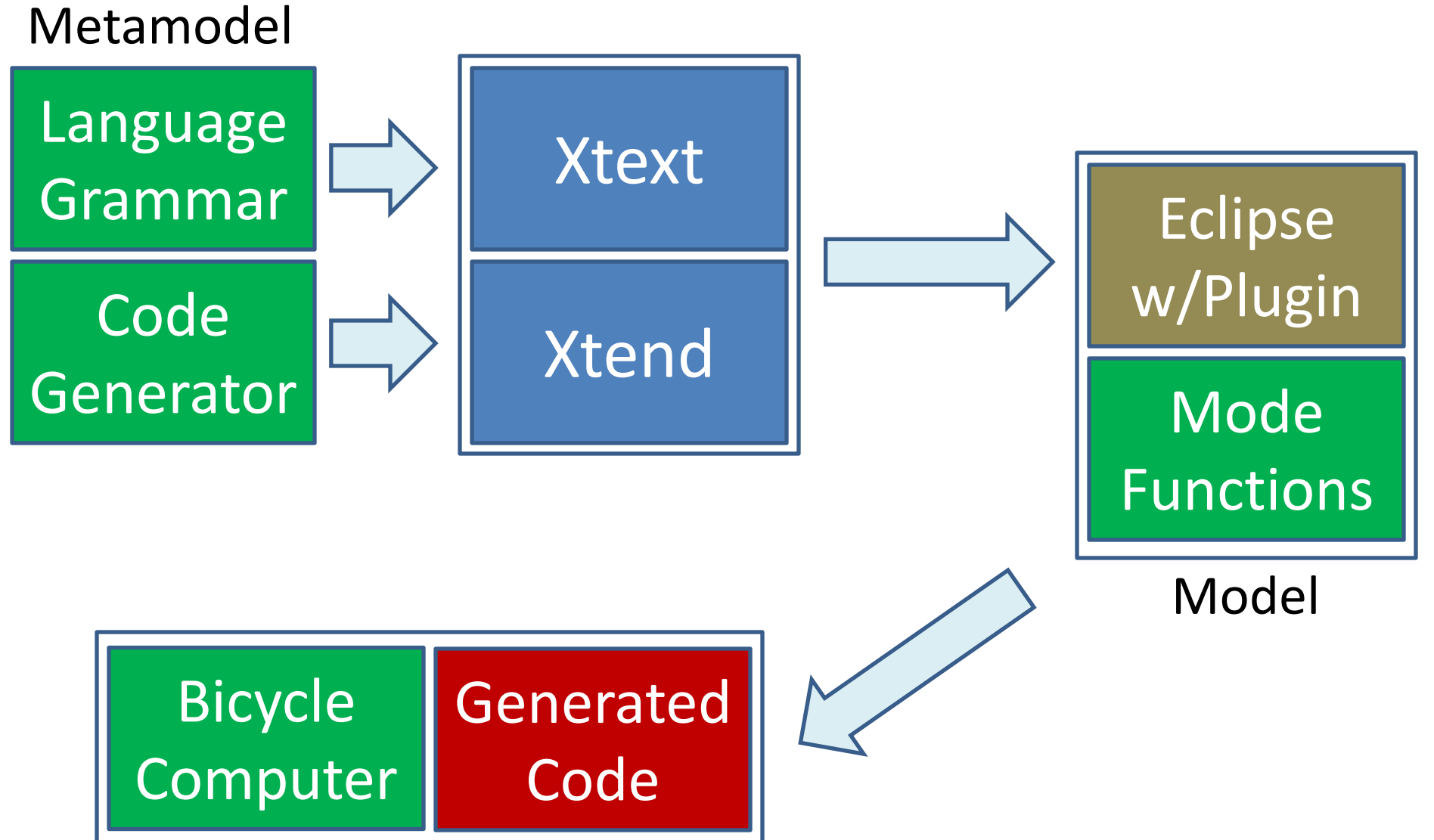

#### Demonstration

# Insights & Lessons Learned

- The Good
	- Documentation, tutorials, webcasts available
	- In active development, vibrant community
	- Integrates very well with Eclipse
	- Feature-rich editor
	- Generates code on the fly
	- Based on EMF, can be extended/integrated in many ways

# Insights & Lessons Learned

- The Bad
	- Not a lot, considering the experience of others!
	- Limited support and documentation for latest version
	- Need to learn Xtend; steep learning curve
	- Resource hungry; needs a lot of CPU and RAM
	- Inexplicable crashes while writing mode functions
		- Outline view

#### Questions?